## $<<$ Excel 2007 VBA  $>>$

书名:<<Excel 2007 VBA与宏完全剖析>>

- 13 ISBN 9787115178589
- 10 ISBN 7115178585

出版时间:2008-7

Jelen, B. (Syrstad, T.)

页数:520

字数:783000

PDF

http://www.tushu007.com

# $<<$ Excel 2007 VBA  $>>$

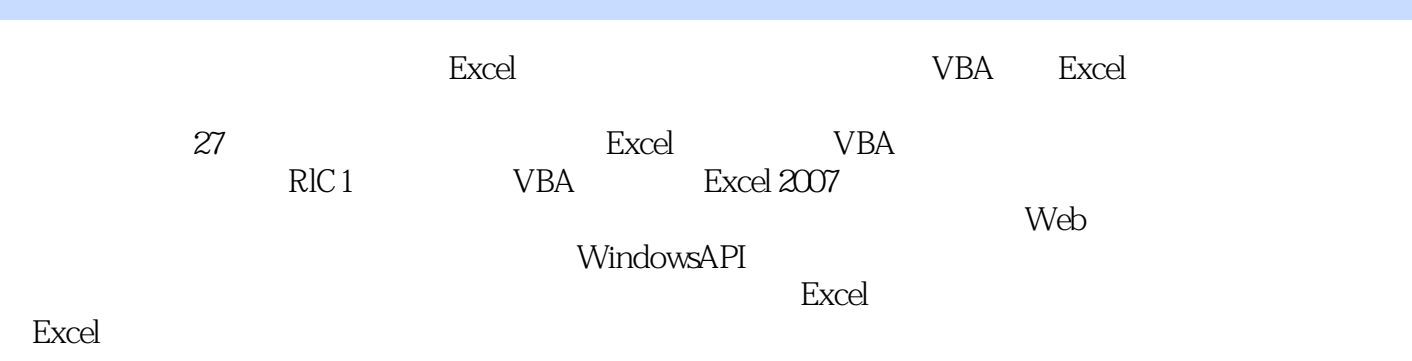

*Page 2*

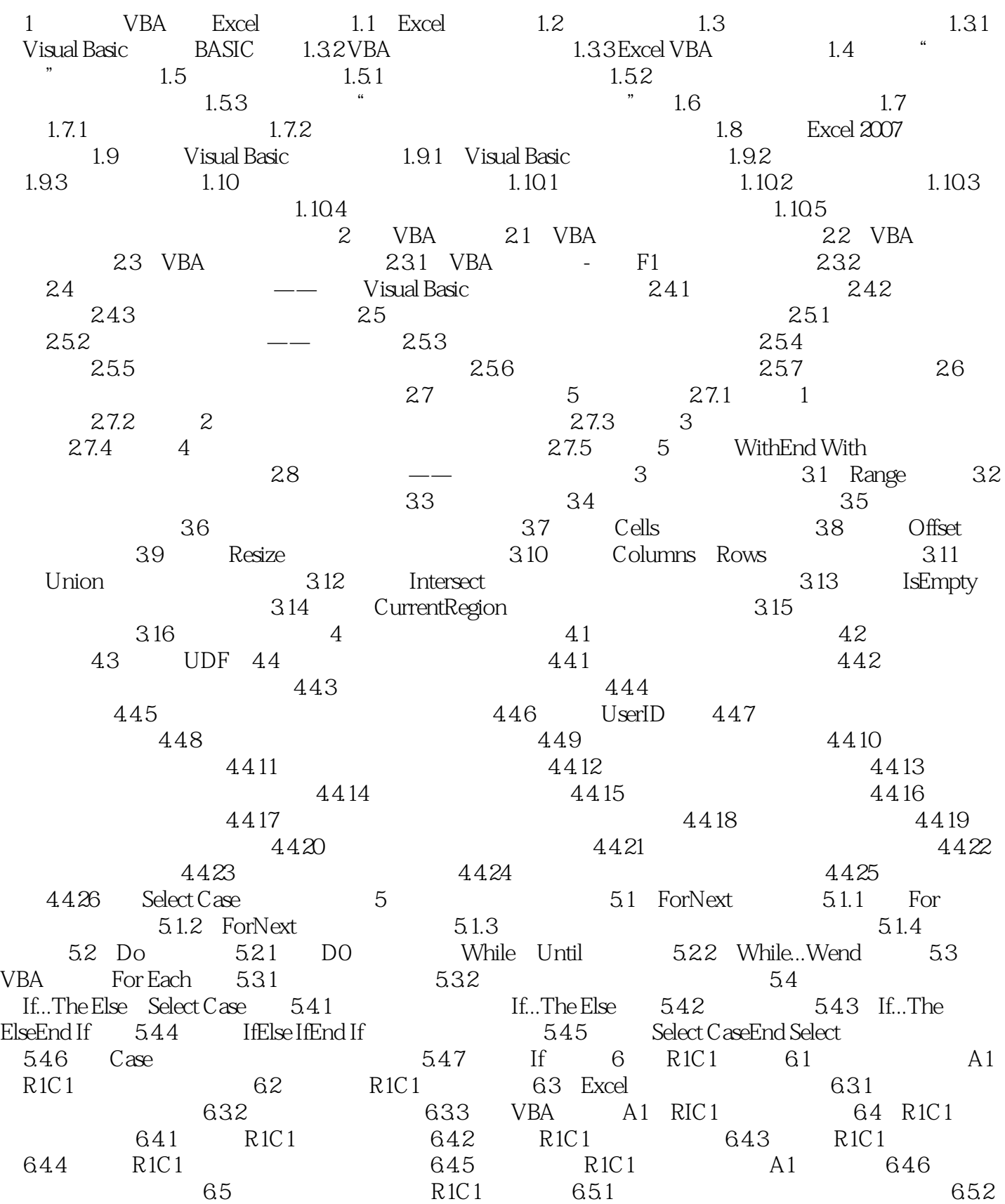

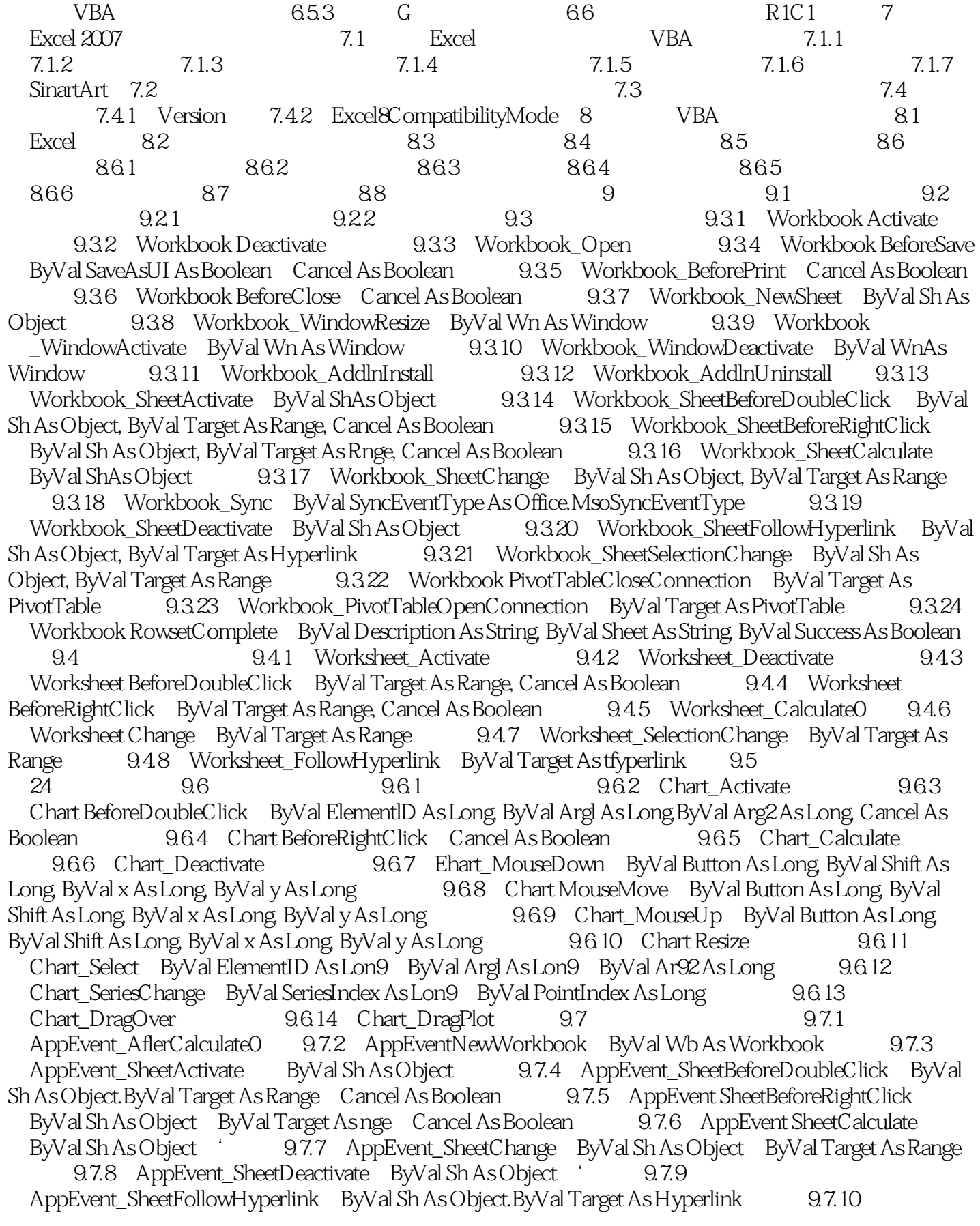

### <<Excel 2007 VBA

AppEvent\_SheetSelectionChange ByVal ShAs Object.ByVal Target As Range 97.11 AppEvent\_WindowActivate ByVal Wb As Workbook ByVal Wn As Window 9.7.12 AppEvent\_WindowDeactivate ByVal Wb As Workbook ByVal Wn As Window 9.7.13 AppEvent\_WindowResize ByVal Wb As Workbook.ByVal Wn As Window 9.7.14 AppEvent\_WorkbookActivate ByVal WbAs Workbook 9.7.15 AppEvent WorkbookAddinInstall ByVal WbAs Workbook  $9.7.16$  AppEvent\_WorkbookAddinUninstall ByVal WbAs Workbook 9.7.17 AppEvent WorkbookBeforeClose ByVal Wb As Workbook.Cancel As Boolean ByVal Target As PivotTable 9.7.18 AppEvent WorkbookBeforePrint ByVal Wb As Workbook.Cancel As Boolean 9.7.19 AppEvent\_WorkbookBeforeSave ByVal Wb As Workbook.Byval SaveAsUI As Boolean Cancel As Boolean) 9.7.20 AppEvent WorkbookNewSheet(ByVal Wb As Workbook.ByVal Sh As Object 9.7.21 AppEvent\_WorkbookOpen ByVal Wb As Workbook 9.7.22 AppEvent\_WorkbookPivotTableCloseConnection ByVal Wb As Workbook.ByVal Target As PivotTable 9.7.23 AppEvent\_WorkbookPivotTableOpenConnection ByVal Wb As Workbook. 9.7.24 AppEvent\_WorkbookRowsetComplete ByVal Wb As Workbook, ByVal Description As String, ByVal Sheet As String, ByVal Success As Boolean (9.7.25 AppEvent WorkbookSync) ByVal Wb As Workbook, ByVal SyncEventType As Office.MsoSyncEventType  $10$  and  $11$  and  $12$ 13 VBA 14 Excel 15 16 Web 17 Excel 2007 XML 18 Word 19 20  $21$  Access  $22$   $23$ 24 Windows 25 26  $27$ 

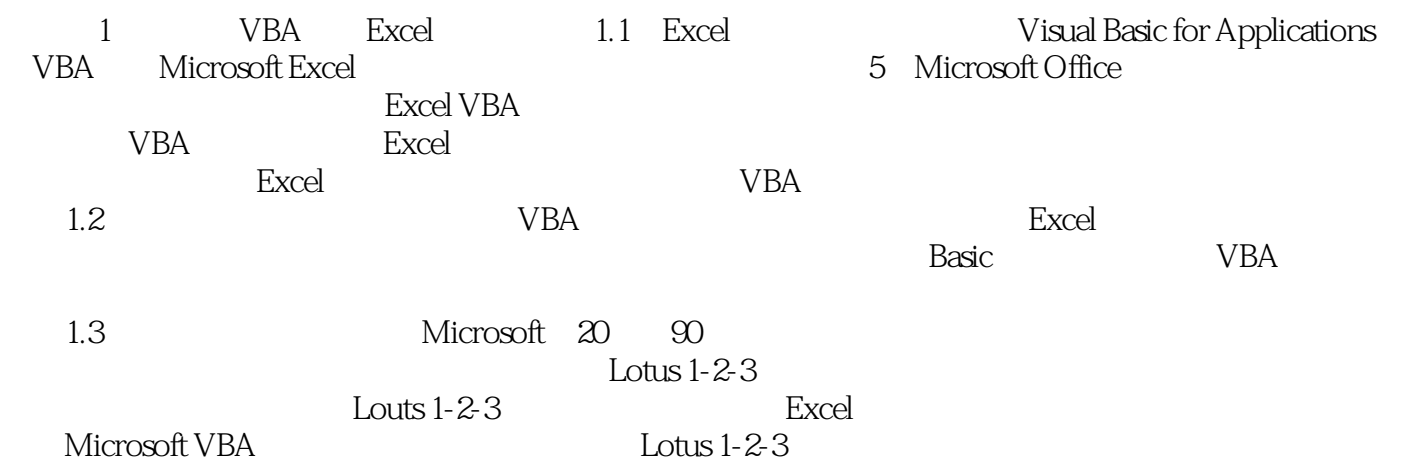

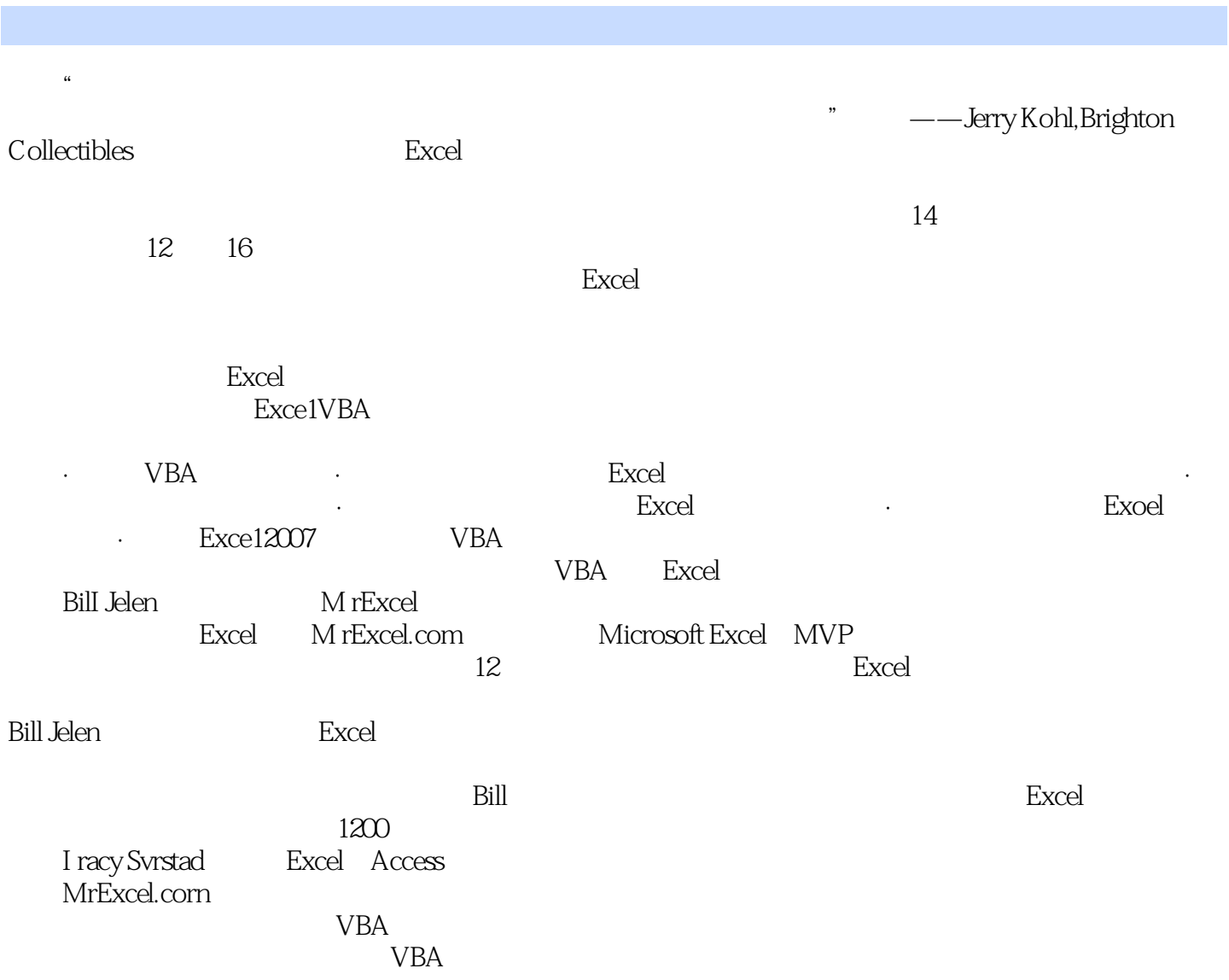

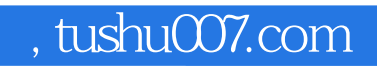

## $<<$ Excel 2007 VBA  $>>$

本站所提供下载的PDF图书仅提供预览和简介,请支持正版图书。

更多资源请访问:http://www.tushu007.com